Concevoir un sondage en ligne avec **Fiche WOOCLAP** 

 $P$ age  $1/3$ 

## **Description**

Wooclap est un système de vote interactif qui permet de créer des questionnaires (QCM, questions ouvertes), des sondages, des exercices d'appariements, etc... Il possède également la fonction "mur" qui permet de récolter des commentaires pendant une présentation ou un cours. Il intègre également des présentations type PPT. On peut encore créer un sondage en différé et en exporter les résultats.

## **Utilisation**

C'est un outil en ligne, dont l'utilisation est gratuite en illimité pour les enseignants. Il est conforme à la réglementation [RGPD](https://www.cnil.fr/fr/reglement-europeen-protection-donnees) (réglementation sur la protection des données)

<https://www.wooclap.com/fr>

**pratique O 2**

## **Inscription**

Afin de bénéficier de toutes les fonctionnalités de Wooclap il est important de signaler que vous êtes enseignant(e) lors de la création de votre compte.

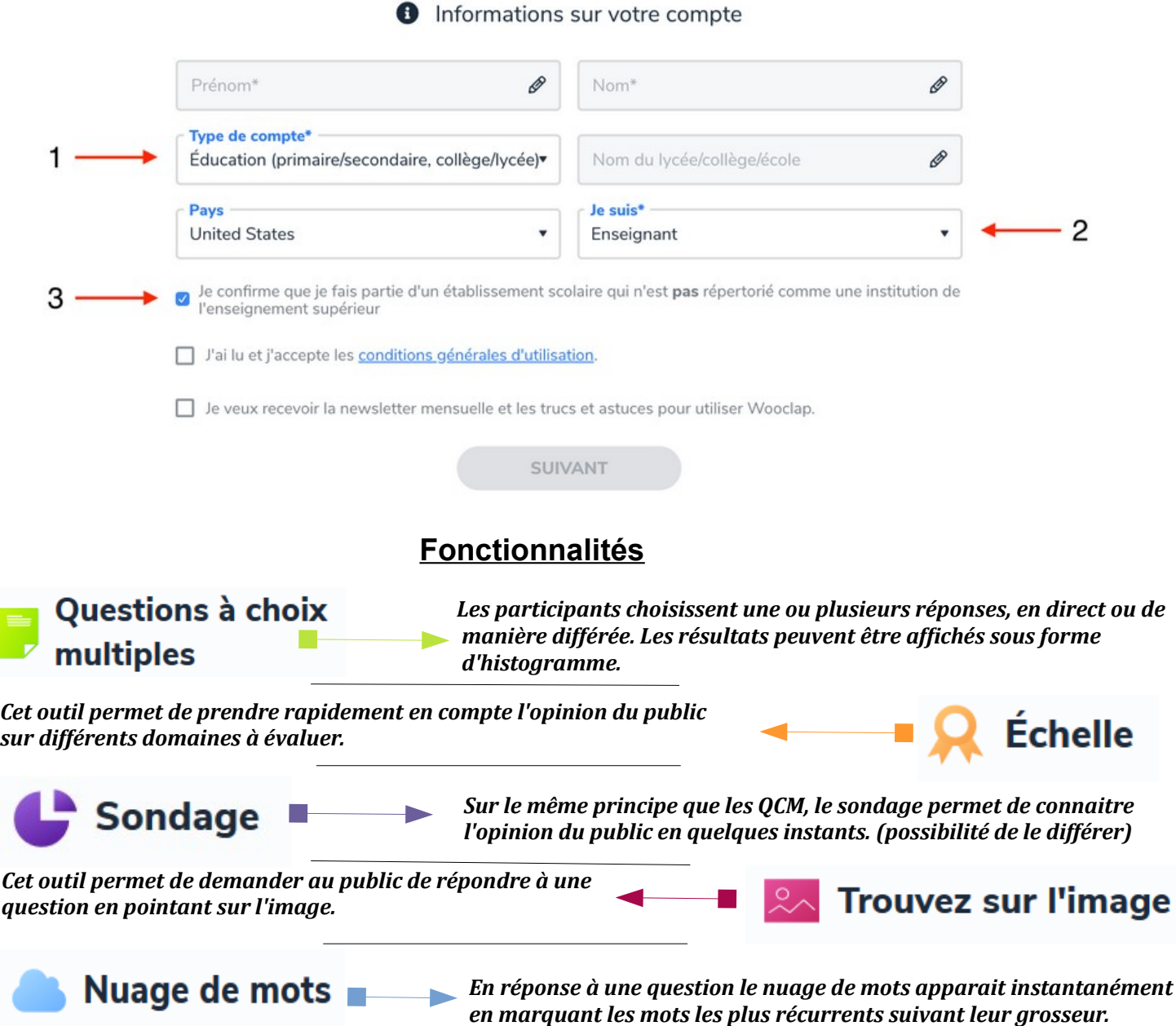

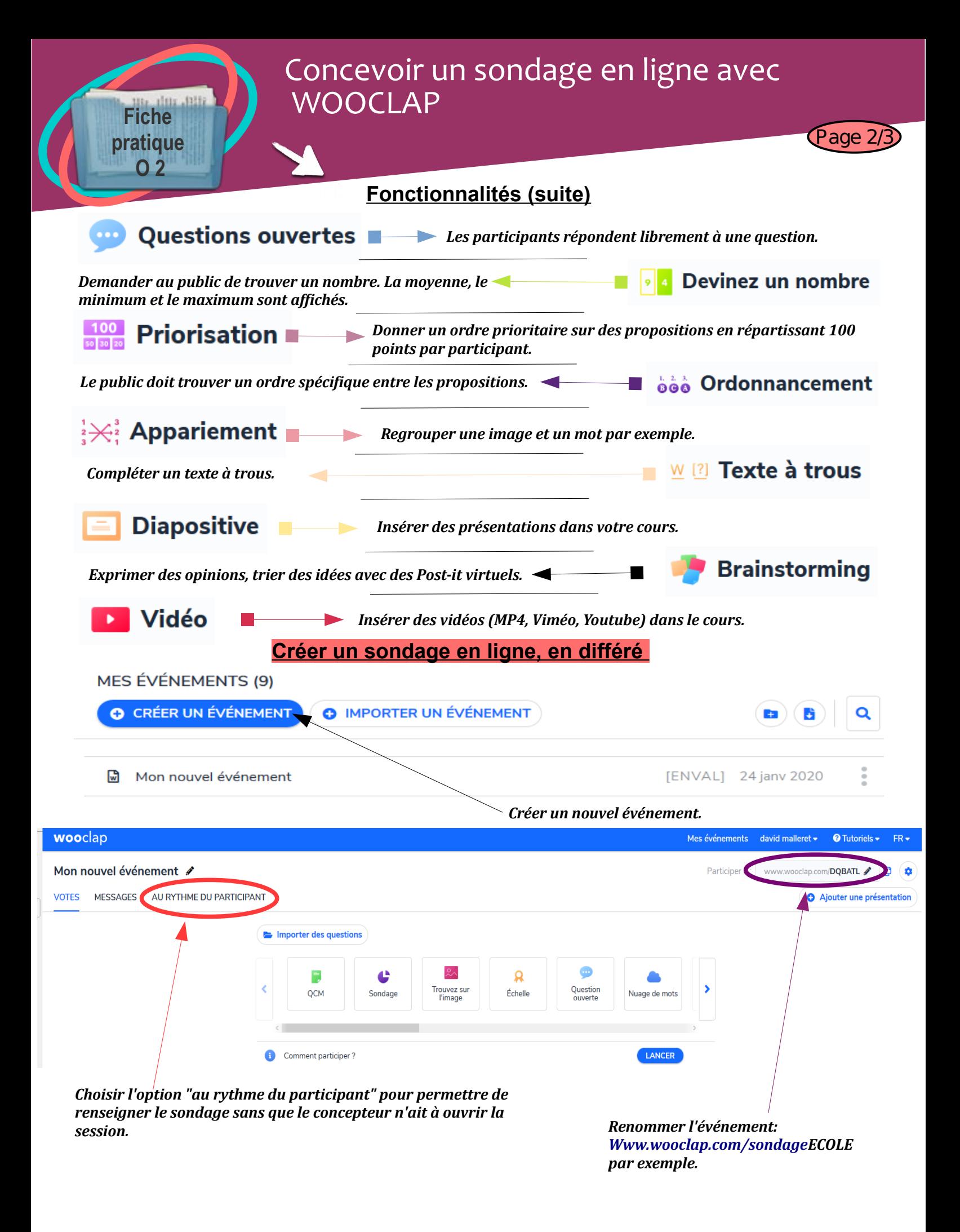

Concevoir un sondage en ligne avec **Fiche WOOCLAP** Page 3/3 **pratique O 2 Créer un sondage en ligne, en différé (suite)**  wooclap Mon nouvel événement / **VOTES MESSAGES** AU RYTHME DU PARTICIPANT Questionnaires **O CRÉER** Créez une liste de questions aux pelles les participants pourront répondre à leur propre rythme. Une fois qu'ils ont répondu, vous pouvez analyser les résultats et leur permettre d'accéder à la correction du questionnaire. Fichiers **O** AOUTER Vous pouvez partager des fichiers avec les participants. *Démarrer le sondage en fixant une date limite pour le renseigner.*

**Exportation des données en format .xls**

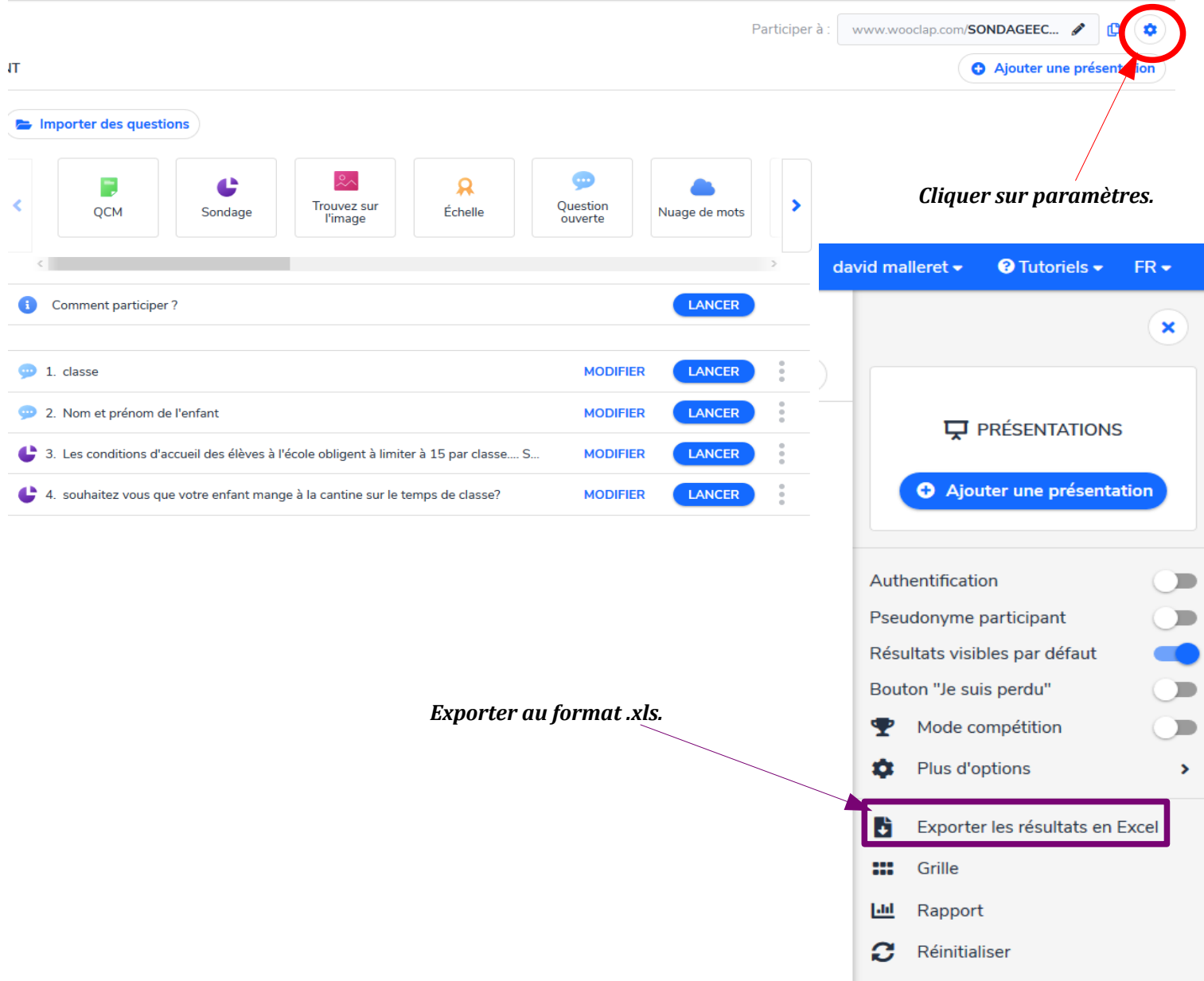